## **Los Tutores trabajamos en el foro de Consulta …**

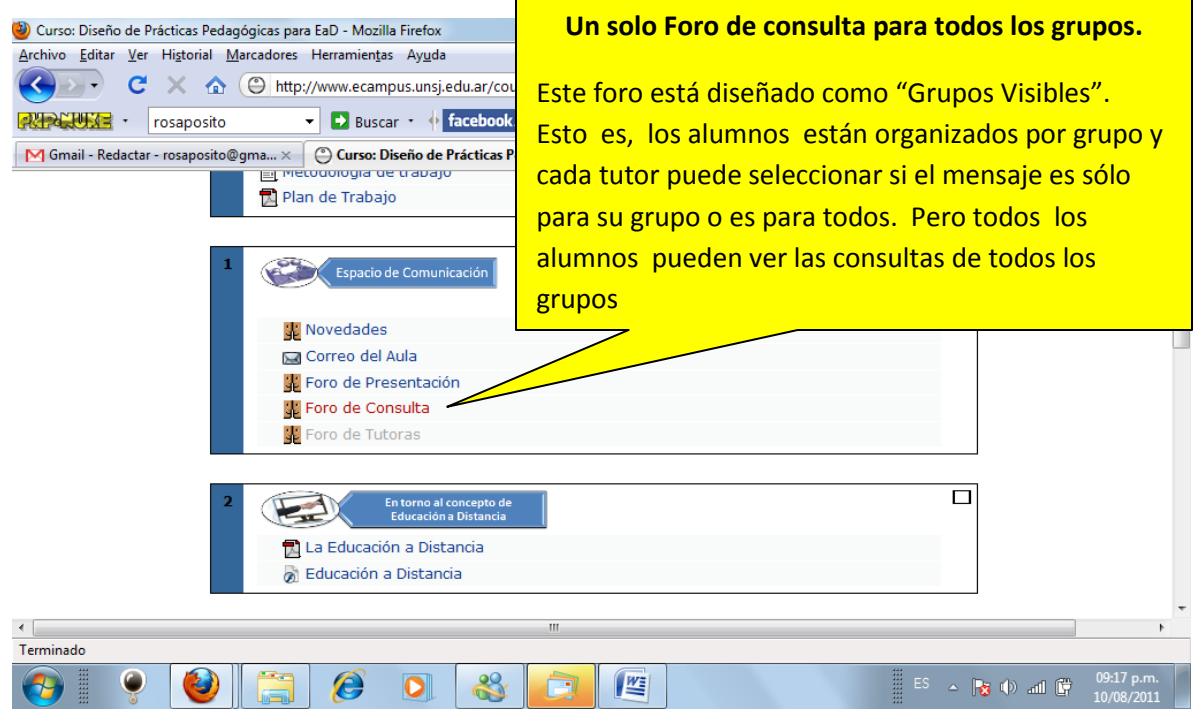

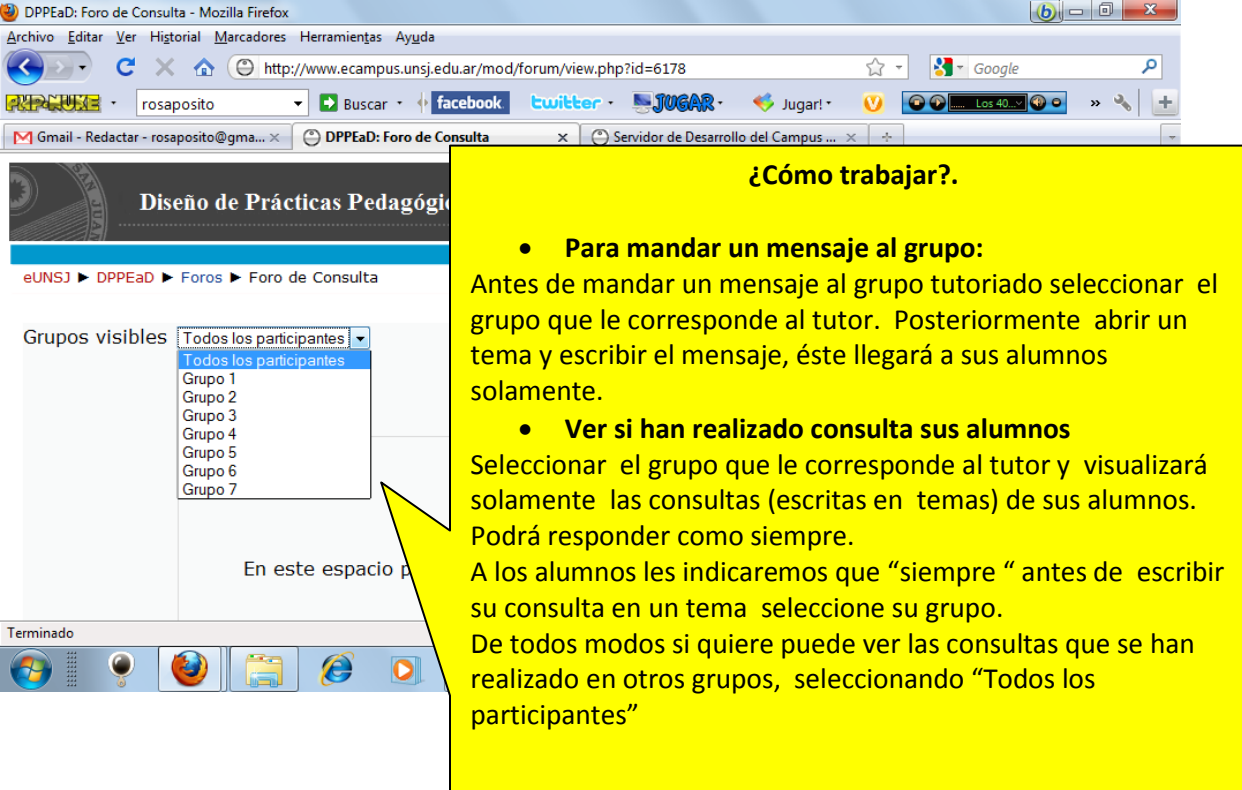

## **Observaciones:**

Los foros de Novedades, de Presentación y el que corresponde a la actividad 3 Reflexionando sobre sus prácticas, están configurados para trabajar sin división de grupos, se trabajarán como hemos estado acostumbrados .